## Package 'stlARIMA'

August 16, 2021

Type Package

Title STL Decomposition and ARIMA Hybrid Forecasting Model

Version 0.1.0

Maintainer Ronit Jaiswal <ronitjaiswal2912@gmail.com>

Description Univariate time series forecasting with STL decomposition based auto regressive integrated moving average (ARIMA) hybrid model. For method details see Xiong T, Li C, Bao Y (2018). [<doi:10.1016/j.neucom.2017.11.053>](https://doi.org/10.1016/j.neucom.2017.11.053).

License GPL-3

Encoding UTF-8

LazyData true

RoxygenNote 7.1.1

Imports forecast

**Depends**  $R$  ( $>= 2.10$ )

NeedsCompilation no

Author Ronit Jaiswal [aut, cre], Girish Kumar Jha [aut, ctb], Rajeev Ranjan Kumar [ctb], Kapil Choudhary [ctb]

Repository CRAN

Date/Publication 2021-08-16 08:50:02 UTC

### R topics documented:

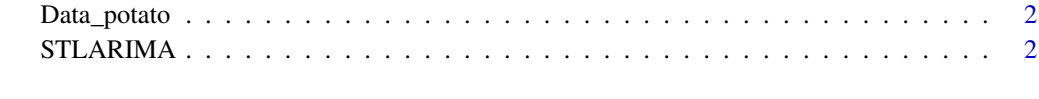

**Index** [4](#page-3-0)

<span id="page-1-0"></span>

#### Description

Normalized monthly average potato price of India from January 2014 to July 2020.

#### Usage

data("Data\_potato")

#### Format

A time series data with 79 observations.

price a time series

#### Details

Dataset contains 79 observations of normalized monthly average potato price of India.

#### Source

Department of Consumer Affairs, Govt. of India

#### References

https://consumeraffairs.nic.in/

#### Examples

data(Data\_potato)

STLARIMA *STL Based ARIMA Forecasting Model*

#### Description

The STLARIMA function forecasts a time series using a hybrid model made of a decomposition technique called seasonal trend decomposition based on loess (STL) and a forecasting technique called ARIMA. The function further computes the values of different forecasting evaluation criteria.

#### Usage

STLARIMA(data, stepahead=10)

#### STLARIMA 3

#### **Arguments**

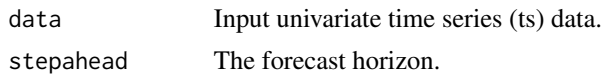

#### Details

This function decomposes a nonlinear, nonstationary and seasonal time series into trend-cycle, seasonal and remainder component using STL (Cleveland et al., 1990). ARIMA model is used to forecast these components individually (Box et al., 2015, Jha and Sinha, 2013). Finally, the prediction results of all the three components are aggregated to formulate an ensemble output for the input time series.

#### Value

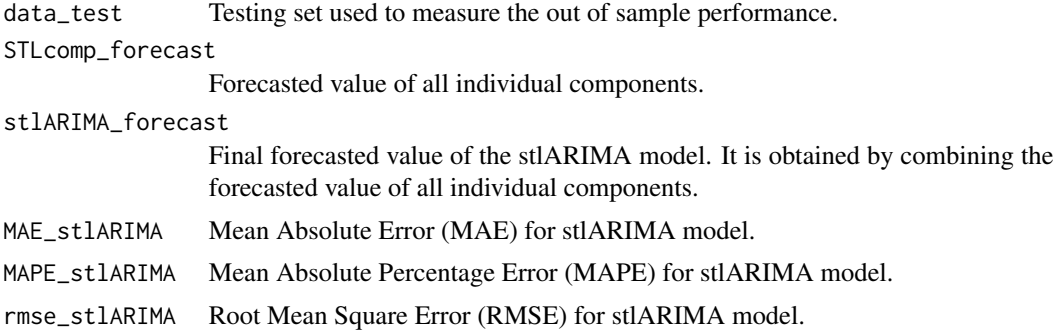

#### References

Cleveland, R.B., Cleveland, W.S., McRae, J.E., Terpenning, I. (1990). STL: A seasonal-trend decomposition procedure based on loess, Journal of Official Statistics, 6, 3–73.

Box, G.E.P, Reinsel, G.C., Jenkins, G.M., Ljung, G.M. (2015). Time Series Analysis: Forecasting and Control. Wiley, Germany.

Jha, G.K., Sinha, K. (2013). Agricultural price forecasting using neural network model: An innovative information delivery system. Agricultural Economics Research Review, 26, 229–239.

#### Examples

```
data("Data_potato")
STLARIMA(Data_potato)
```
# <span id="page-3-0"></span>Index

∗ datasets Data\_potato, [2](#page-1-0) ∗ stl STLARIMA, [2](#page-1-0) Data\_potato, [2](#page-1-0) STLARIMA, [2](#page-1-0)